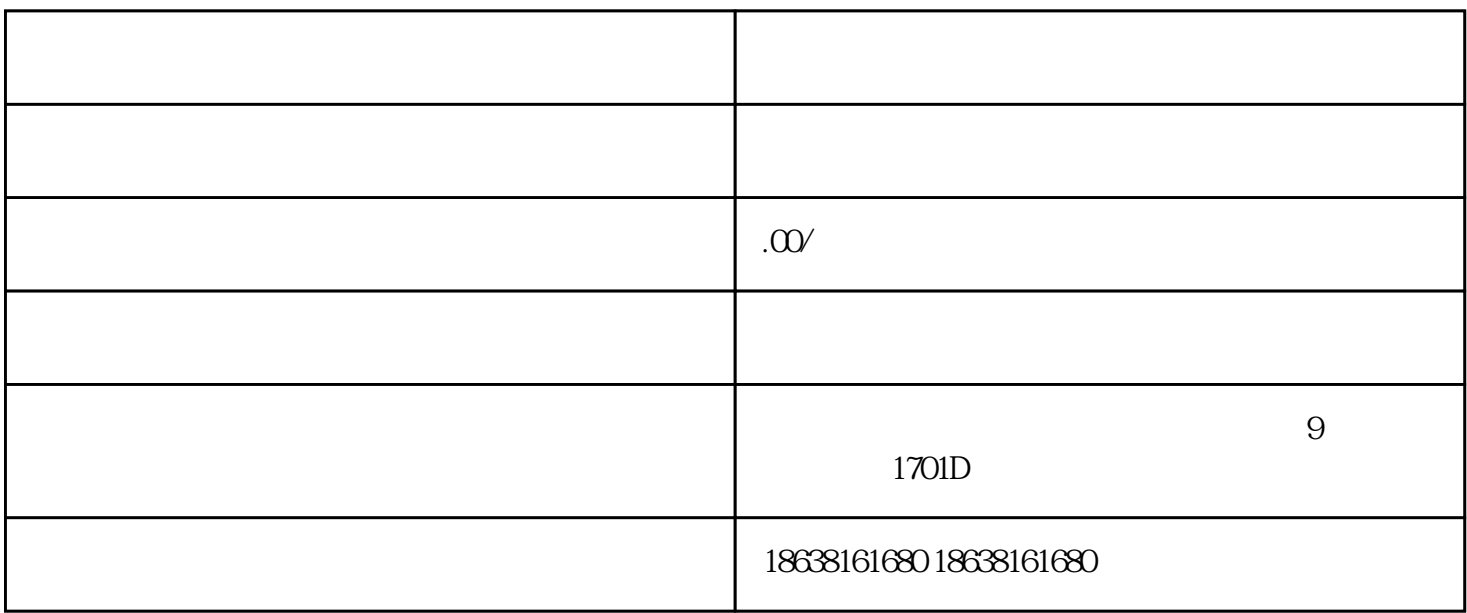

 $Web$ 

1.

2.Web 2.Web Web Apache Nginx

3.数据库:选择一款适合该项目的数据库,如MySQL或PostgreSQL。

guanfangwangzhan

1. Web Web Web

 $2.$ 

- 1.测试网站功能:通过浏览器访问网站,确保各项功能正常。  $2.$
- $3.$
- 1.
- $2.$
- 3. HTTPS HTTPS